**Free T-Shirt – Banner Template PSD Mockup**

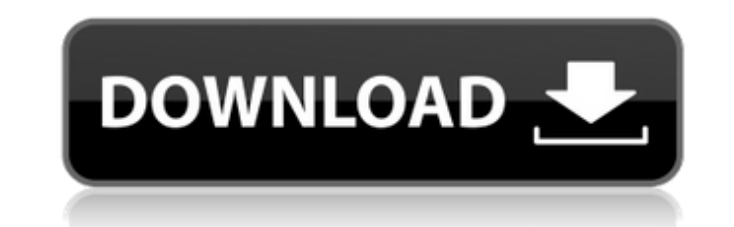

\* \*\*Photoshop Elements\*\* is a free version of Photoshop and is an excellent alternative to Photoshop for novice users and those wanting to edit image files but don't want to commit to the \$800+ of Photoshop. However, even though it's free, it's far from being a beginner level program. \* \*\*Illustrator\*\* is Adobe's commercial design software that is used to design graphics for websites, books, and other printed matter, among other applications. \* \*\*InDesign\*\* is Adobe's page layout software. It enables you to create pages for a book, magazine, or other printed item. \* \*\*SketchBook\*\* is a featurerich drawing and image-editing program that Adobe calls its RapidDraw app. SketchBook is designed for both novice and experienced artists to create, draw, and paint on screen or paper. It can also be used for sketching and image editing. If you're trying to teach yourself to paint or draw, SketchBook is a great program to get started with. \* \*\*Flash\*\* is the program used to create animated Flash programs that display on the web. It's not a graphics editor, though, as it's usually used for displaying Flash movies rather than images. \* \*\*Premiere\*\* and \*\*Media Encoder\*\* are two different programs that enable you to create video and audio presentations. Premiere is for professional video production, while Media Encoder is for simpler video editing projects. ## Part IV. Visual Communication In this part, you start to expand your digital canvas beyond the basics. Chapter 9 teaches you how to create fun and wacky digital effects, such as texture, lighting, and animation. You also find out how to create icons and create vector-based images that can be used for anything from web logos to advertisements to tags, buttons, and more. Chapter 10 teaches you how to create and display dynamic type, including how to make text change, flow, and spin, as well as create basic displays with background patterns. Chapter 11 teaches you how to use layer styles to create eye-catching presentations, while Chapter 12 tells you how to use the publishing tools in Photoshop to create PDFs and e-books. Chapter 13 teaches you how to use Adobe InDesign to create amazing layouts for magazines, newsletters, books, and more, along with how to use InDesign to create web-friendly layouts. ## Chapter 9. Making Things Look Good with Effects, Text

**Adobe Photoshop T Shirt Template Free Download** 

The basics Canon Pixma iPs 950 Wireless InkJet Printer Laptop: Microsoft Windows 7 x64 / 8.1 / 10 / Windows Server 2016 I used to

use a mid-2011 17 inch MacBook Pro, but now I'm using a 2019 Dell XPS 13 9380 laptop. The Dell XPS 13 has a 12.3 inch screen with a resolution of 2256x1636 pixels. Dell has been replacing the Dell XPS 13 with the Dell XPS 15; however, both have the same hardware and in practice, for most tasks, the software differences between the XPS 13 and XPS 15 should be minimal. For image editing tasks I work from an iMac 27 inch with a 27 inch 4K display Dell XPS 13 If you are looking for a cheap laptop, the Dell XPS 13 is a good compromise between a Windows PC and a Mac. That said, there are more powerful laptops available, for example, the HP Spectre x360 with a 4K screen. MacBook Pro 13 inches For image editing tasks, I use a 27 inch iMac, which has a 3.1 GHz Intel Core i7 processor. Both the Dell XPS 13 and iMac are powered by Intel chips. In 2017 Apple chose to use Intel processors in their laptops, so you get Intel chips in all of Apple laptops up to and including the MacBook Pro 15 inch. A picture of the Dell XPS 13 and iMac Software Microsoft Windows 7 x64 / 8.1 / 10 / Windows Server 2016 Microsoft Windows 10 x64 / Windows Server 2016 To edit pictures and other images, I use Adobe Photoshop, Elements or Photoshop Touch. I also use Krita and GIMP for editing images, however, it is not as flexible as Photoshop, and to some extent it feels like a very basic photo editing software. Adobe Photoshop Lightroom is a professional photo editing software that is similar to Photoshop in many ways, however, it is much cheaper than Photoshop. Krita You can install Krita from the software center or on its own. GIMP You can download and install GIMP for Windows, Linux or Mac. You can use GIMP directly from the software center but it requires that you have internet access 05a79cecff

**Adobe Photoshop T Shirt Template Free Download Crack+**

Calendars Treat Yourself to a Well-Deserved Vacation Just after Labor Day, I got a call from my 17-year-old son, Andrew, and we hatched a plan. He was due to attend his eighth-grade graduation on Friday, and since he was leaving early that Monday he asked if I'd like to go to California in late September for two weeks. My original plan was to just take a short vacation of a few days for the rare day off and meet him at the California coast and travel north to Sacramento, where his mother lived, for the rest of the two weeks. However, Andrew was insistent that we make it a much longer getaway. After some consideration, I decided to become a Cali Girl, as I am known to my mom and her friends. And so, on a bright, breezy Saturday, our brief drive ended with my husband, my daughter and son and I being loaded into two van-sized SUVs, each with a stunning view, and being waved off to a smooth, well-mannered ride with an excited cheer and a monogrammed T-shirt. We arrived about 10 a.m. that Saturday, in the town of Newport Beach, which has a reputation for a more affluent and upscale lifestyle than the south end of Orange County, Orange, where we were going. We checked into a beautiful resort that was as pretty as it was pricey: a modern condo with jacuzzi tubs, a hot tub, living room with a sofa, dining area, kitchenette and a pull-down Murphy bed. This was in a gorgeous, palm tree-lined area of the hotel that brought me back to the resort's South Pacific aesthetic. We had the afternoon free to explore the town, and headed to the Fashion Island mall, which was state-of-the-art — it even had its own sushi restaurant. We then went to the Hyatt Regency, where we had a spectacular ocean view of the fabulous infinity pools, and we ate at the hotel's beachside fire pit. It was ideal weather for a leisurely relaxing Sunday afternoon. The rest of the week was occupied with fun — lazing around the pools, taking walks, touring Newport Beach on a sunny Saturday afternoon, and playing in the beach sand. And those kids loved it. We scoured the beach for sand dollars, spied pastelcolored crabs scurrying

**What's New In Adobe Photoshop T Shirt Template Free Download?**

[ { "agent\_version": "4.2.0", "integration": "Webhook", "scheduled\_at": "2017-02-01T14:50:51Z", "result": "PENDING", "status": "PENDING", "submit\_url": "", "task\_duration": null, "task\_resource\_uri": null, "workflow\_template\_id": "WFTaaaaaaaaaaaaaaaaaaaaaaaaaaaaaaaa", "revision\_date":

"2016-12-16T23:29:23Z" } ]Q: How do I publish a KSP-minigame to the Steam store? I've made a game on the Oculus rift and I want to publish it to the Steam store. Is it easy to do or are they only for non-game companies? A: I've been trying to figure out how to make an indie game for a month now. I've had a lot of time to play around with this, including trying the commercial stuff from indiedb.com to see how the game was selling on steam and other sites. And ultimately...No one wants to publish your game :( It took me like \$25 to ship that game, as it was coded in Java. Compared to what I've been paying to market my game, it was like throwing money out of the

window. If you're coding it in Unity, this is a fairly good breakdown of how they do it: I don't think I can give a direct answer to your question, but I know what you're dealing with. I still have not found an efficient way to sell my game, even though I have better graphics, a better chiptune game, and better

Minimum: OS: OS X 10.8.4 CPU: 2.0GHz RAM: 4GB GPU: 1.0 GHz Geforce 980 Hard disk space: 50 GB How To Install Ubuntu On Any Mac 1. Download and Install Mac OS X Lion Setup Image The Mac installation media must be Mac OS X Lion ISO file. It will help you to start installing Mac OS X Lion from hard disk in quick and easier way. The Lion ISO file is available in various sites.

<http://mariasworlds.com/index.php/2022/07/01/cs-photoshop-software-download/> [https://still-chamber-27237.herokuapp.com/photoshop\\_triangle\\_shapes\\_free\\_download.pdf](https://still-chamber-27237.herokuapp.com/photoshop_triangle_shapes_free_download.pdf) <https://kraftur.org/wp-content/uploads/2022/07/warrsanc.pdf> <http://www.chandabags.com/24751-2/> <http://tutorialspointexamples.com/how-to-get-adobe-illustrator-for-free-2020> [https://thecluelesscoffee.com/wp-content/uploads/2022/07/Photoshop\\_Gradient\\_Packs.pdf](https://thecluelesscoffee.com/wp-content/uploads/2022/07/Photoshop_Gradient_Packs.pdf) <https://doitory.com/install-photoshop-2/> [https://encontros2.com/upload/files/2022/07/xlzoprPELIXxk3gv2Hr8\\_01\\_b51bf286e2d9cc8f67b29c7c3bb4bd26\\_file.pdf](https://encontros2.com/upload/files/2022/07/xlzoprPELIXxk3gv2Hr8_01_b51bf286e2d9cc8f67b29c7c3bb4bd26_file.pdf) <https://conselhodobrasil.org/2022/07/01/photoshop-pdf-download-free/> <https://suisse-trot.ch/advert/adobe-photoshop-2021-version-22-3-1-with-license/> <https://mandarinrecruitment.com/system/files/webform/adobe-photoshop-cs6-installer-free-download-with-crack.pdf> [https://blackmtb.com/wp-content/uploads/2022/07/adobe\\_photoshop\\_cs3\\_free\\_download\\_myanmar.pdf](https://blackmtb.com/wp-content/uploads/2022/07/adobe_photoshop_cs3_free_download_myanmar.pdf) [https://www.methanex.com/sites/default/files/responsible-care/Methanex 2021 Sustainability Report\\_Updated.pdf](https://www.methanex.com/sites/default/files/responsible-care/Methanex 2021 Sustainability Report_Updated.pdf) [http://mypuppiestolove.com/wp-content/uploads/2022/07/photoshop\\_pattern\\_overlay\\_pack\\_free\\_download-1.pdf](http://mypuppiestolove.com/wp-content/uploads/2022/07/photoshop_pattern_overlay_pack_free_download-1.pdf) [https://www.santafe-roma.it/wp-content/uploads/2022/07/Download\\_Photoshop\\_2080\\_available\\_for\\_free.pdf](https://www.santafe-roma.it/wp-content/uploads/2022/07/Download_Photoshop_2080_available_for_free.pdf) <https://emealjobs.nttdata.com/pt-pt/system/files/webform/phyldelp848.pdf> <http://lovelymms.com/free-photoshop-app-for-pc-download/> <https://thoitranghalo.com/2022/07/01/how-to-install-ms-office-2019-on-android-iphone-or-windows-smartphone/> <https://jimmyvermeulen.be/how-to-skin-perfectapp-have-iphone-6s-ios-11/> <http://jwmarine.org/9-best-ways-to-use-photoshop-on-ubuntu/>